Документ подписан простой электронной подписью Информация о владения образовательное частное учреждение высшего образования ФИО: Забелин Алексе**Мфоковекий финансово-юридический университет МФЮА**» Должность: Ректор

Дата подписания: 04.03.2022 20:25:53

Уникальный программный ключ: Paccuampenoon odobreyo massacedamub 27620ac07f8fdabb79<br><del>Webno Memoduyeekozo cosema</del>

Протокол № 11 от 26.07.2021

Председатель совета

В.В. Шутенко

инициалы, фамилия

## **УТВЕРЖДАЮ**

Проректор по учебной работе

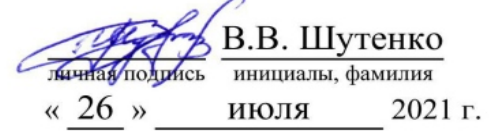

## канд. экон. наук Фурсова Татьяна Викторовна

(уч. звание, степень, ФИО авторов программы)

# Рабочая программа дисциплины (модуля)

Современная финансовая система и финансовый рынок

(наименование дисциплины (модуля))

Направление подготовки (специальность):

38.03.01 Экономика (код, наименование без кавычек)

ОПОП:

# Финансы и кредит

(наименование)

Форма освоения ОПОП: очная, очно-заочная, заочная

(очная, очно-заочная, заочная)

Общая трудоемкость:  $\overline{4}$  $(3.e.)$ 

Всего учебных часов: 144 (ак. час.)

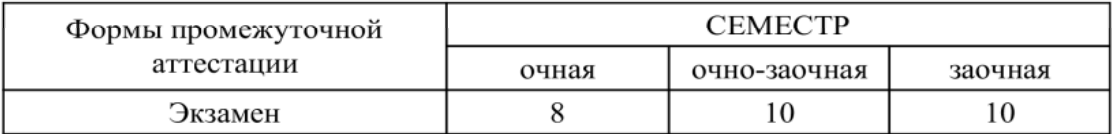

## Москва 2021 г.

Год начала подготовки студентов - 2021

## **1. Цель и задачи освоения дисциплины**

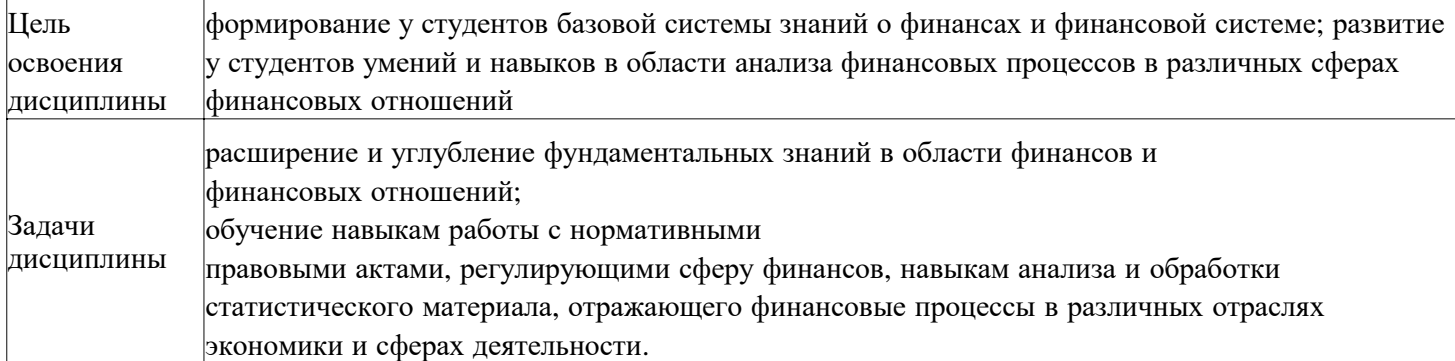

# **2. Место дисциплины в структуре ОПОП**

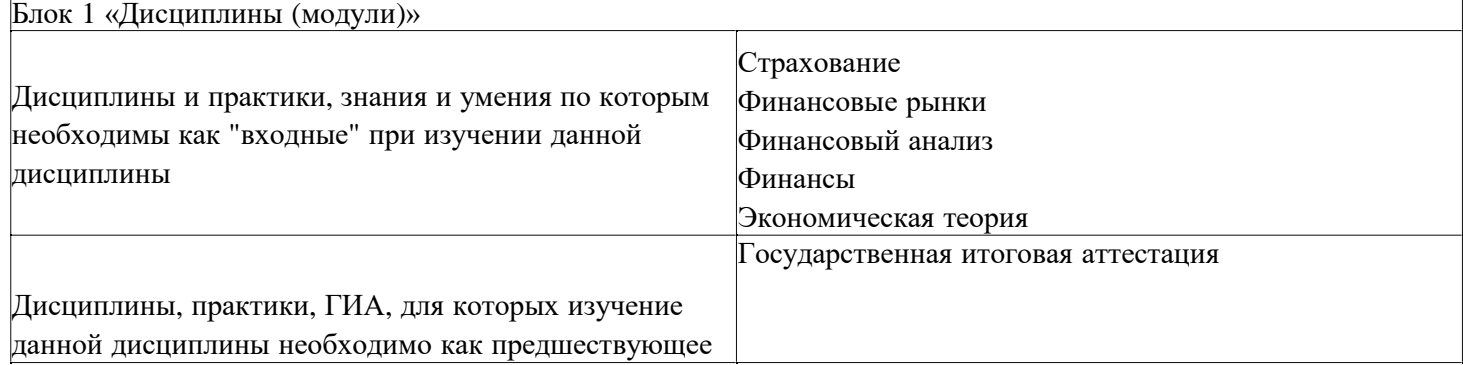

# **3. Требования к результатам освоения дисциплины**

## **Компетенции обучающегося, формируемые в результате освоения дисциплины. Степень сформированности компетенций**

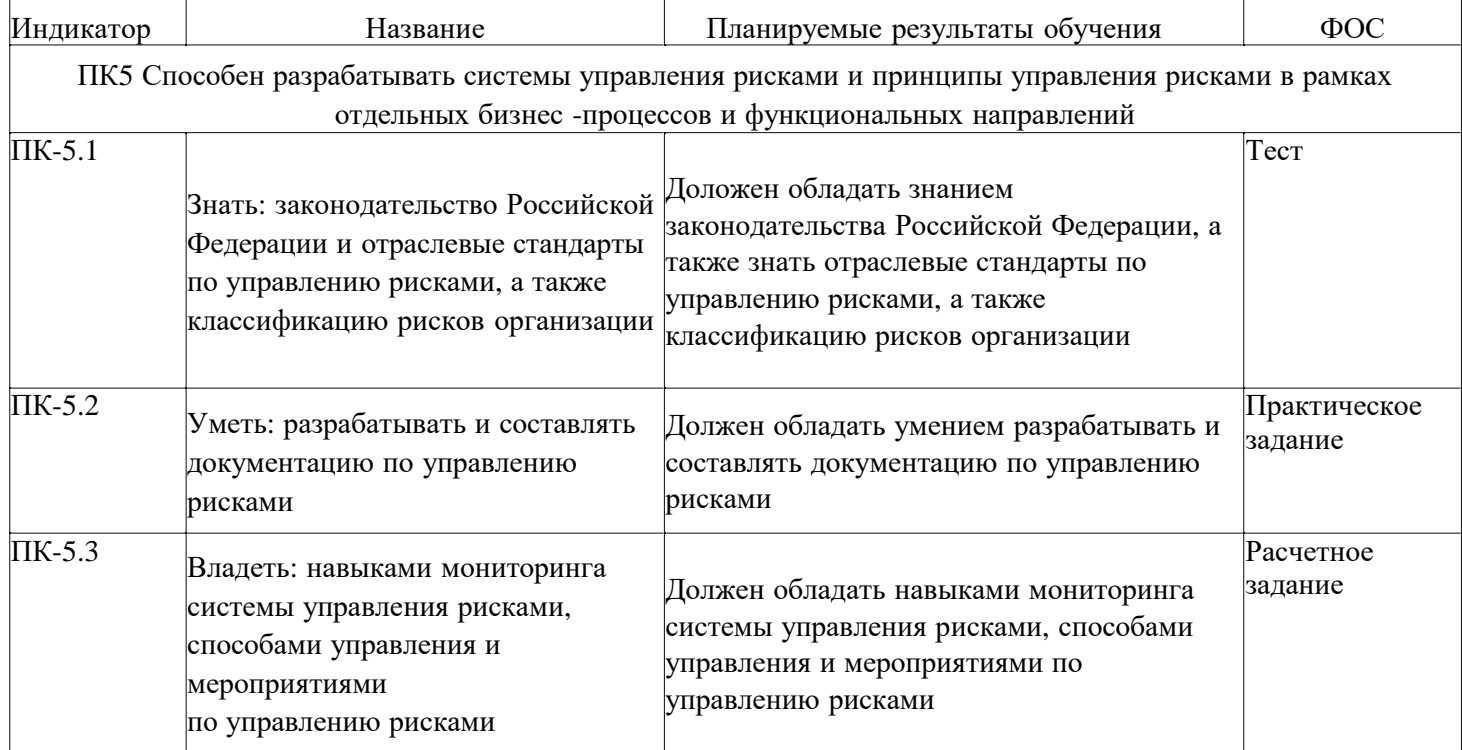

# **4. Структура и содержание дисциплины**

## **Тематический план дисциплины**

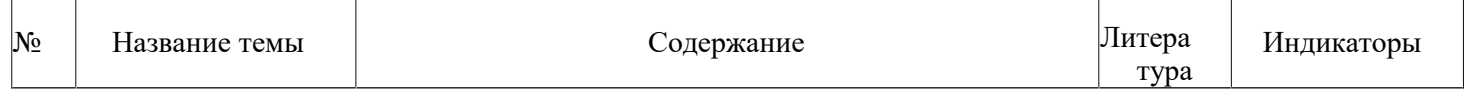

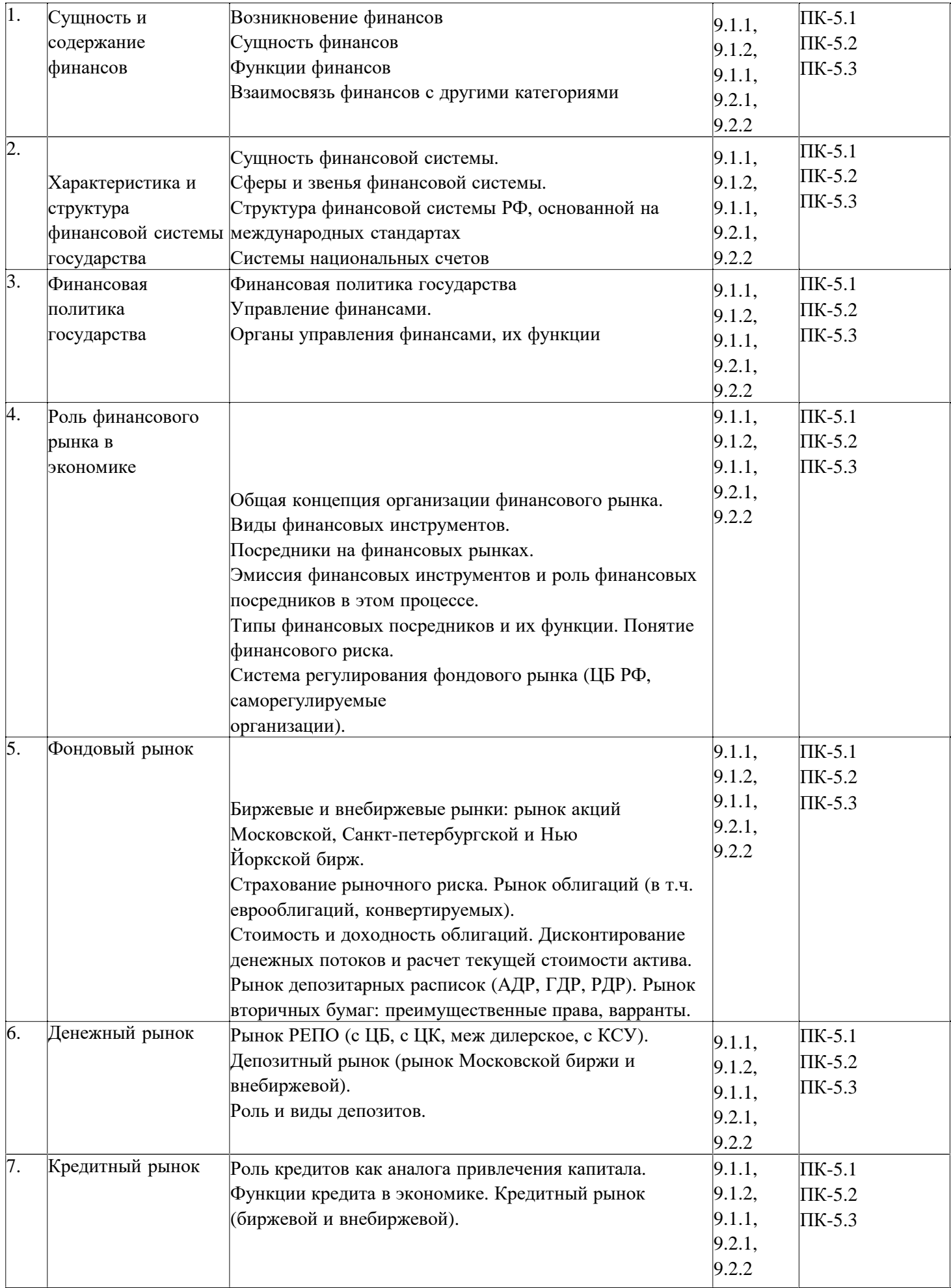

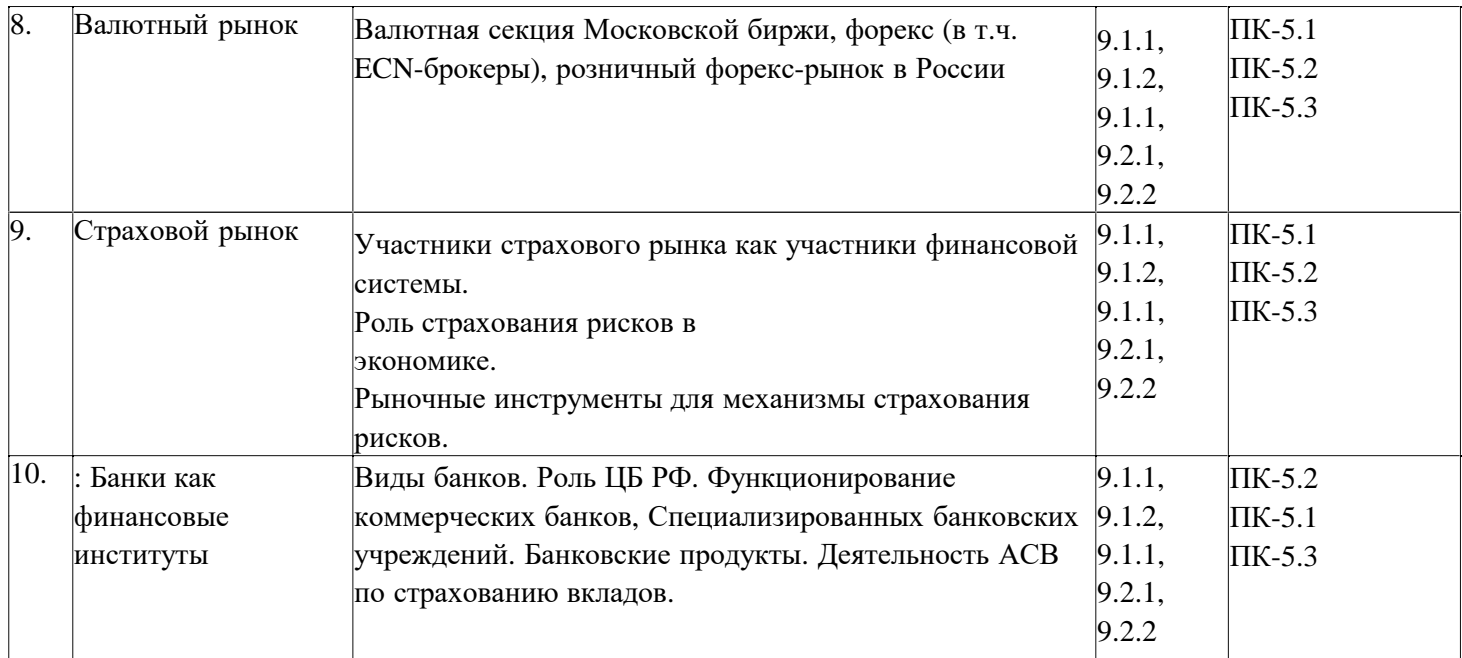

# **Распределение бюджета времени по видам занятий с учетом формы обучения Форма обучения: очная, 8 семестр**

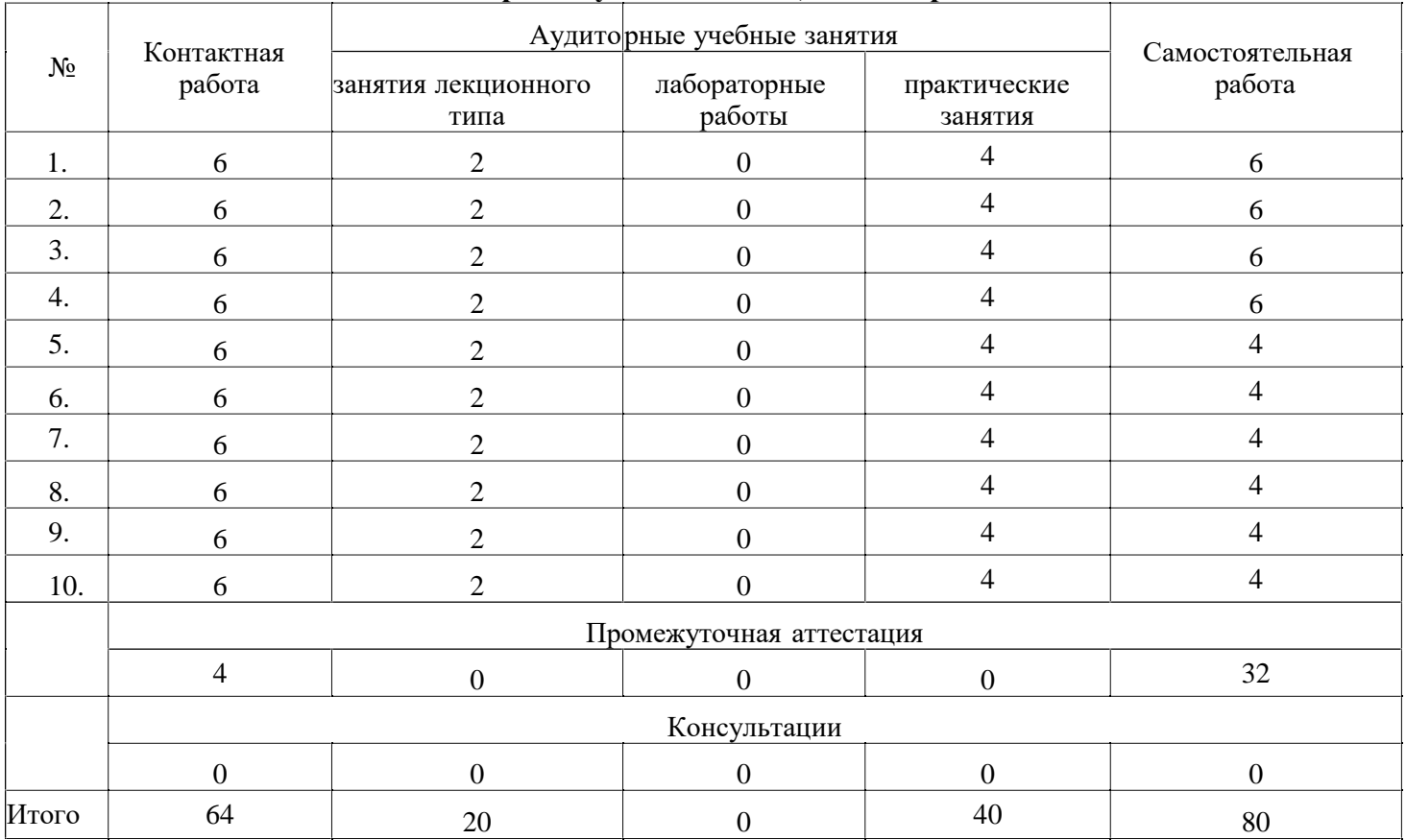

# **Форма обучения: очно-заочная, 10 семестр**

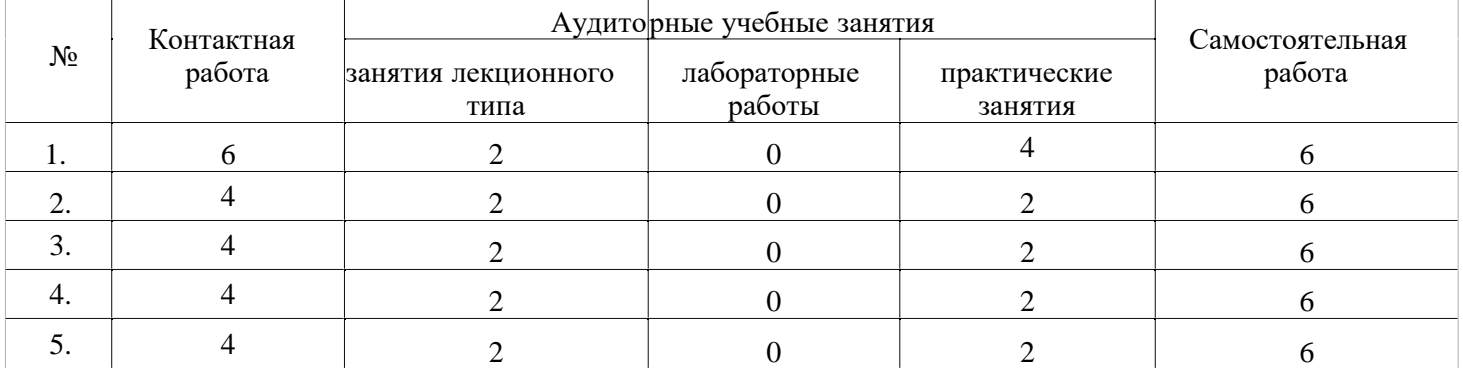

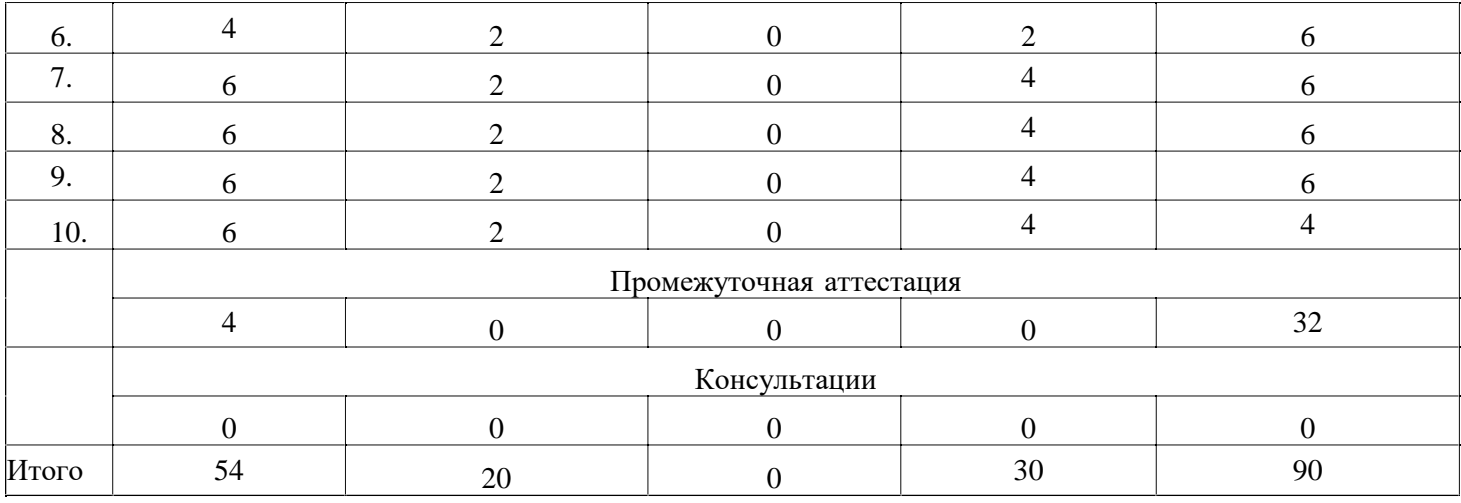

#### **Форма обучения: заочная, 10 семестр**

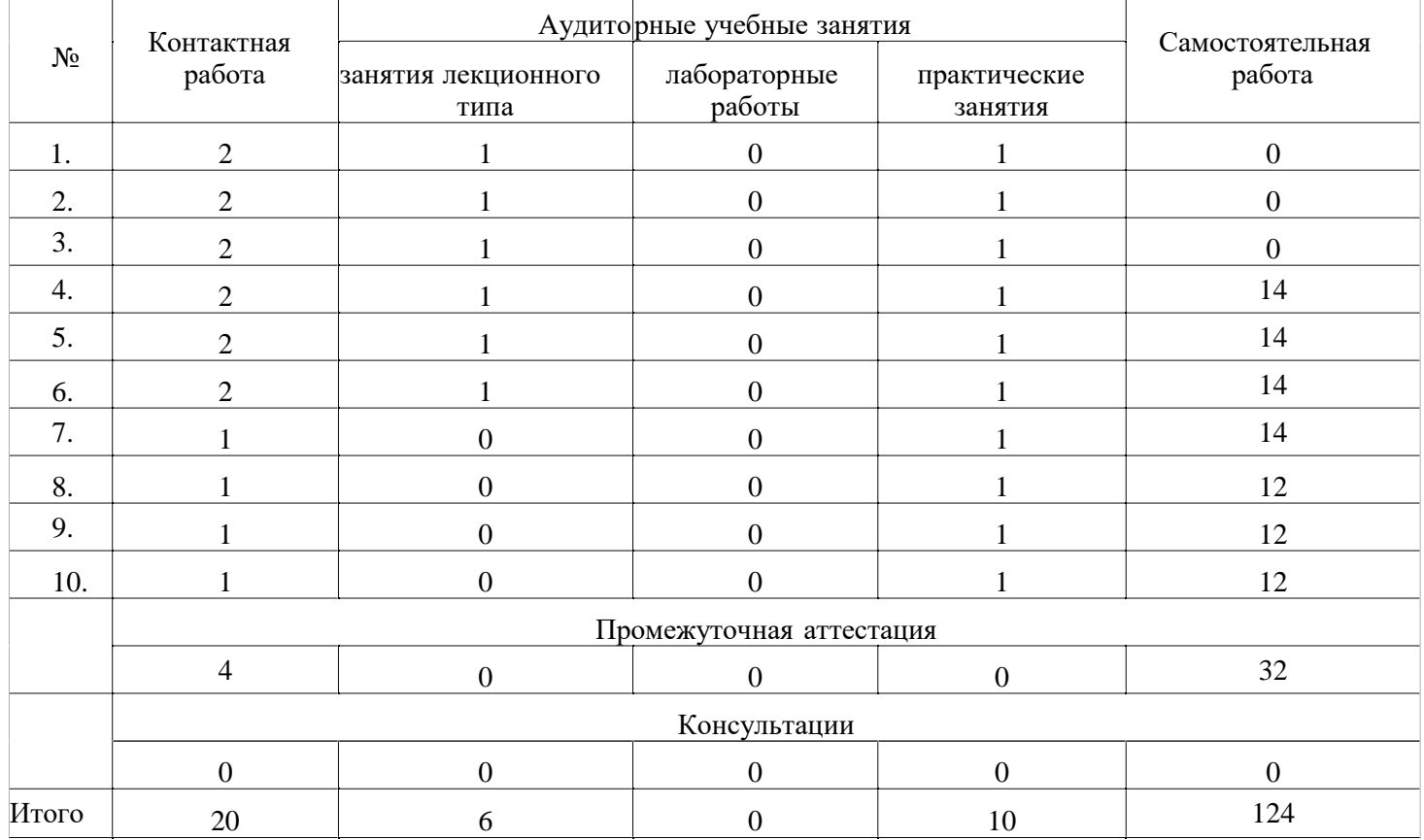

# **5. Методические указания для обучающихся по освоению дисциплины**

В процессе освоения дисциплины обучающемуся необходимо посетить все виды занятий, предусмотренные рабочей программой дисциплины и выполнить контрольные задания, предлагаемые преподавателем для успешного освоения дисциплины. Также следует изучить рабочую программу дисциплины, в которой определены цели и задачи дисциплины, компетенции обучающегося, формируемые в результате освоения дисциплины и планируемые результаты обучения. Рассмотреть содержание тем дисциплины; взаимосвязь тем лекций и практических занятий; бюджет времени по видам занятий; оценочные средства для текущей и промежуточной аттестации; критерии итоговой оценки результатов освоения дисциплины. Ознакомиться с методическими материалами, программноинформационным и материально техническим обеспечением дисциплины.

#### Работа на лекции

Лекционные занятия включают изложение, обсуждение и разъяснение основных направлений и вопросов изучаемой дисциплины, знание которых необходимо в ходе реализации всех остальных видов занятий и в самостоятельной работе обучающегося. На лекциях обучающиеся получают самые необходимые знания по изучаемой проблеме. Непременным условием для глубокого и прочного усвоения учебного материала является умение обучающихся сосредоточенно слушать лекции, активно, творчески воспринимать излагаемые сведения. Внимательное слушание лекций предполагает интенсивную умственную деятельность обучающегося. Краткие записи лекций, конспектирование их помогает усвоить материал. Конспект является полезным тогда, когда записано самое существенное, основное. Запись лекций рекомендуется вести по возможности собственными формулировками. Желательно запись осуществлять на одной странице, а следующую оставлять для проработки учебного материала самостоятельно в домашних условиях. Конспект лучше подразделять на пункты, параграфы, соблюдая красную строку. Принципиальные места, определения, формулы следует сопровождать замечаниями. Работая над конспектом лекций, всегда следует использовать не только основную литературу, но и ту литературу, которую дополнительно рекомендовал лектор.

#### Практические занятия

Подготовку к практическому занятию следует начинать с ознакомления с лекционным материалом, с изучения плана практических занятий. Определившись с проблемой, следует обратиться к рекомендуемой литературе. Владение понятийным аппаратом изучаемого курса является необходимым, поэтому готовясь к практическим занятиям, обучающемуся следует активно пользоваться справочной литературой: энциклопедиями, словарями и др. В ходе проведения практических занятий, материал, излагаемый на лекциях, закрепляется, расширяется и дополняется при подготовке сообщений, рефератов, выполнении тестовых работ. Степень освоения каждой темы определяется преподавателем в ходе обсуждения ответов обучающихся.

#### Самостоятельная работа

Обучающийся в процессе обучения должен не только освоить учебную программу, но и приобрести навыки самостоятельной работы. Самостоятельная работа обучающихся играет важную роль в воспитании сознательного отношения самих обучающихся к овладению теоретическими и практическими знаниями, привитии им привычки к направленному интеллектуальному труду. Самостоятельная работа проводится с целью углубления знаний по дисциплине. Материал, законспектированный на лекциях, необходимо регулярно дополнять сведениями из литературных источников, представленных в рабочей программе. Изучение литературы следует начинать с освоения соответствующих разделов дисциплины в учебниках, затем ознакомиться с монографиями или статьями по той тематике, которую изучает обучающийся, и после этого - с брошюрами и статьями, содержащими материал, дающий углубленное представление о тех или иных аспектах рассматриваемой проблемы. Для расширения знаний по дисциплине обучающемуся необходимо использовать Интернет-ресурсы и специализированные базы данных: проводить поиск в различных системах и использовать материалы сайтов, рекомендованных преподавателем на лекционных занятиях.

#### Подготовка к сессии

Основными ориентирами при подготовке к промежуточной аттестации по дисциплине являются конспект лекций и перечень рекомендуемой литературы. При подготовке к сессии обучающемуся следует так организовать учебную работу, чтобы перед первым днем начала сессии были сданы и защищены все практические работы. Основное в подготовке к сессии - это повторение всего материала курса, по которому необходимо пройти аттестацию. При подготовке к сессии следует весь объем работы распределять равномерно по дням, отведенным для подготовки, контролировать каждый день выполнения работы.

# **6. Фонды оценочных средств для текущего контроля успеваемости, промежуточной аттестации и самоконтроля по итогам освоения дисциплины**

- Технология оценивания компетенций фондами оценочных средств:
- формирование критериев оценивания компетенций;
- ознакомление обучающихся в ЭИОС с критериями оценивания конкретных типов оценочных средств;
	- оценивание компетенций студентов с помощью оценочных средств;
	- публикация результатов освоения ОПОП в личном кабинете в ЭИОС обучающегося;

## **Тест для формирования «ПК-5.1»**

Вопрос №1 .

Хеджирование — это:

*Варианты ответов:* 

- 1. компенсационные действия, которые совершают покупатель или продавец на валютном рынке с целью защиты своего дохода в будущем от изменения валютных курсов;
- 2. Б) купля-продажа валюты с целью получения прибыли, равный разнице между курсом спот, по которому покупатель покупает валюту, и курсом спот, по которому он ее продал;
- 3. В) форвардный продажу валюты, эквивалентной по размерам масштабам инвестиции, плюс процент, который будет получен на инвестиции;

Вопрос №2 .

Рынок, который может точно и своевременно отражать спрос и предложение финансовых ресурсов:

#### *Варианты ответов:*

- 1. совершенный финансовый рынок;
- 2. Б) инвестиционный рынок;
- 3. В) фондовый рынок;

Вопрос №3 .

Опционы это ценные бумаги, которые:

#### *Варианты ответов:*

- 1. В) дают право на продажу или покупку определенного количества ценных бумаг по определенной цене, в определенную дату;
- 2. обязывают поставить определенное количество ценных бумаг на определений дату;
- 3. Б) обязывают купить определенное количество ценных бумаг на определений дату;

## Вопрос №4 .

Каким видом ценных бумаг можно пользоваться одновременно как на внутреннем так и на внешнем рынке:

## *Варианты ответов:*

- 1. евроакции;
- 2. В) Вексель;
- 3. ) Акция;

## Вопрос №5 .

Характерной особенностью реализаций отношений на рынка являются:

## *Варианты ответов:*

- 1. распределение и перераспределение финансовых ресурсов;
- 2. первичный и вторичный продажу эмитированных ценных бумаг;
- 3. финансирование финансово-кредитных учреждений;
- 4. финансирования государственных социальных программ;

## **Критерии оценки выполнения задания**

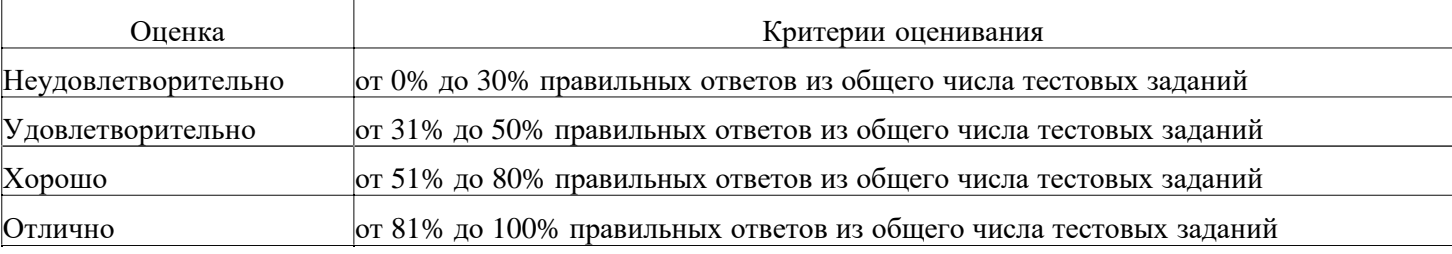

## **Практическое задание для формирования «ПК-5.2»**

Дата поставки форварда может быть также сокращена с помощью свопа, примерно так же, как обновление форварда.

Например, швейцарская компания экспортер товаров в Германию, глобально застраховалась от риска изменения котировок валют на этот год продажей форвардом 3 млн. EUR с датой поставки в конце июня. В конце мая фирма уже имела от продажи около 1 млн. EUR с полученных платежей. Валютный менеджер фирмы желает использовать эту сумму евро для покрытия существующего контракта. Первоначальный форвардный контракт был заключен при ставке обмена EUR/CHF=1,5710 .

Предположим, спот ставка EUR/CHF=1,5689-95; 1-месячная ставка своп (дисконт/премия): - 0,0001+0,0004. ставка своп основывается на разнице в процентных ставках около /4 % в пользу швейцарского франка.

Рассчитайте новую ставку обмена, а также сумму действительного платежа за 1 млн. евро после сокращения срока.

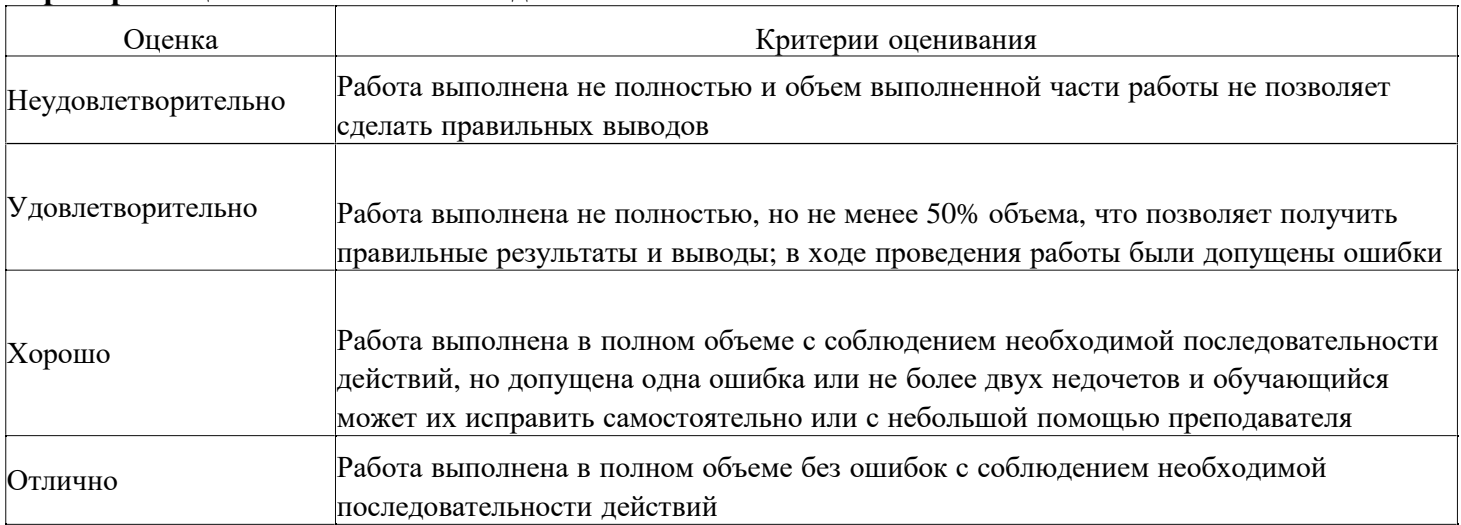

## **Практическое задание для формирования «ПК-5.2»**

Компания А представляет собой британскую фирму, экспортирующую свою продукцию в Соединенные Штаты. Продукция компании А обычно продается за доллары США, так что для нее существует опасность падения курса доллара за период между датой продажи товара и датой получения платежа. Сегодня 1 марта, и компания А 1 июня ожидает поступления платежа в размере 5 млн. дол. от компании Б в Соединенных Штатах. 5 млн. дол. должны быть проданы за фунты стерлингов. Текущий курс спот фунта к доллару США составляет 1,9205; 3-месячный форвардный курс - 1,9010, а цена июньского фьючерсного контракта на фунты стерлинги на LIFFE -1,8848.

1 марта компания А имеет эффективную длинную позицию спот по долларам и короткую - по фунтам стерлингов. При курсе спот 1,9205, 5 млн. долл. равны 2603488,68 ф. ст.

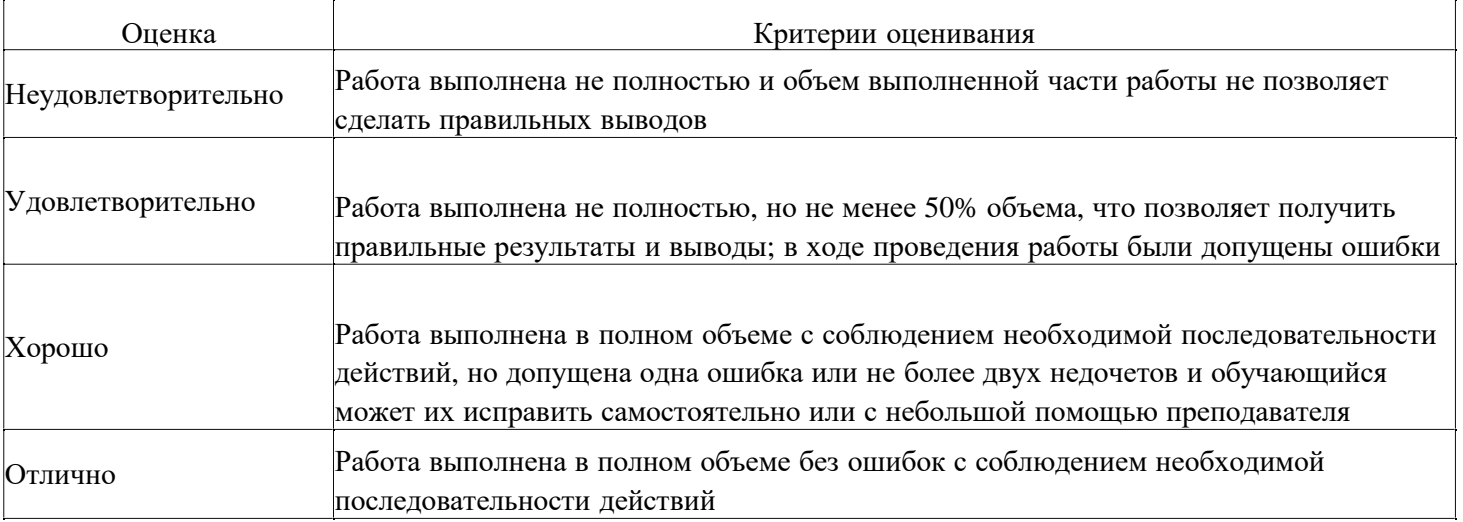

## **Критерии оценки выполнения задания**

## **Практическое задание для формирования «ПК-5.2»**

Ситуация из задачи 1, усложняется тем, что поставка товаров и соответственно платеж отложены на 2 месяца. Валютный менеджер фирмы решил продлить дату поставки валюты через своп. Предположим, ставка спот USD/CHF = 1,5055-60; двухмесячная ставка своп (дисконт): 0,0060-55. Эта ставка своп основывается на разнице процентных ставок между USD и CHF примерно в 2\*4 % годовых и вычисляется по формуле (6.7).

Рассчитайте, какую сумму получит от банка экспортер после обновления форварда?

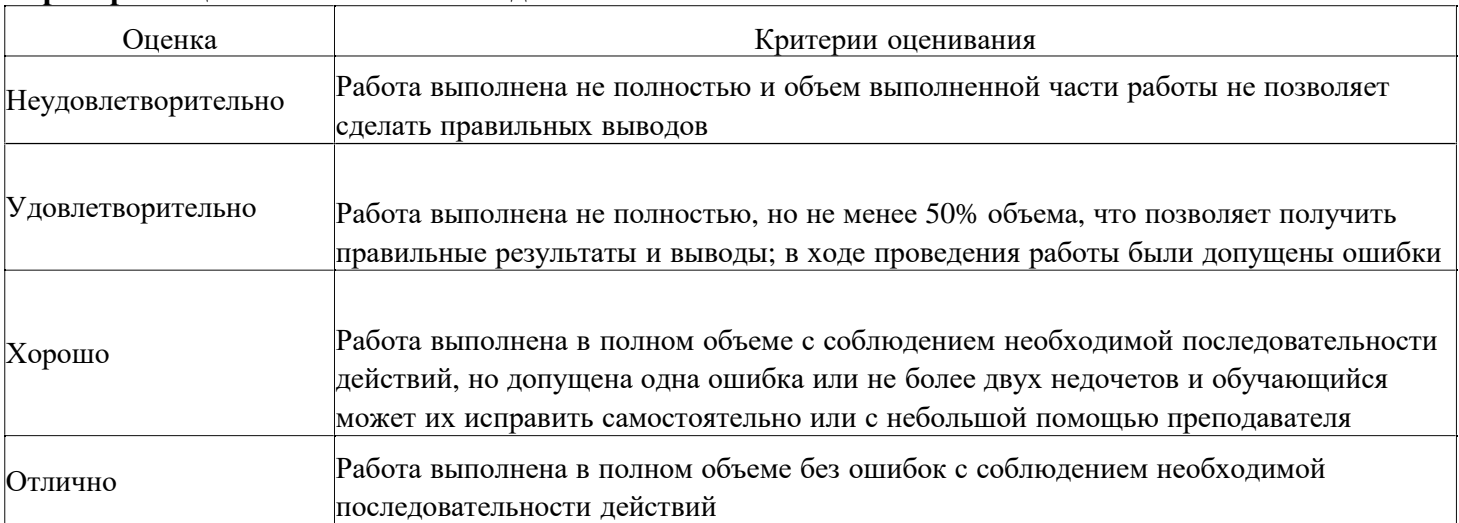

## **Практическое задание для формирования «ПК-5.2»**

Швейцарская фирма «Инк.» поставляет в США товары производственного назначения. Валютный менеджер фирмы, ожидая платеж в 100.000 долларов США через шесть месяцев и опасаясь падения курса доллара, заключает форвардный контракт с банком на продажу долларов за швейцарские франки. Каков «справедливый» курс форвардного контракта и какую сумму в швейцарских франках получит экспортер через шесть месяцев, если:

 $USD/CHF = 1,5520-40;$ 

шестимесячная евродолларовая ставка r USD = 64 -6/ процентов годовых; шестимесячная ставка по швейцарскому франку r CHF = 3% -4 процентов годовых; срок (t) форвардного контракта = 180 дней.

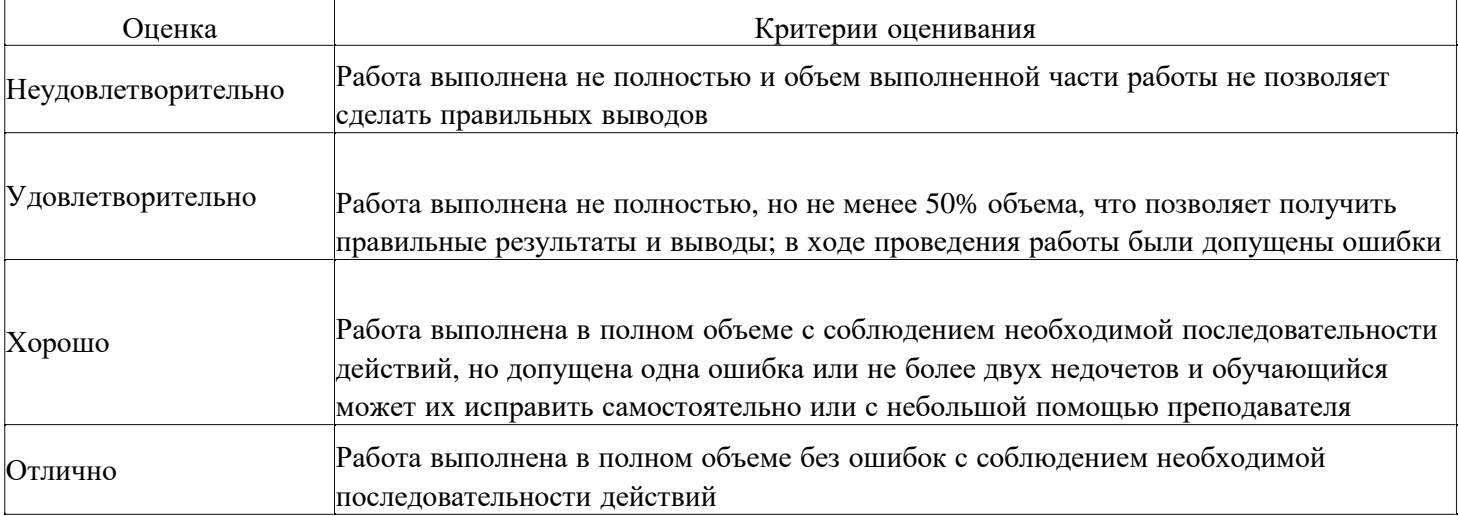

## **Критерии оценки выполнения задания**

## **Расчетное задание для формирования «ПК-5.3»**

Спекулянт обладает временно свободной суммой 500 000 рублей. Прогнозируемый курс на доллар 68,37

руб.

Условия трехмесячного опциона "Put":

Цена "strike" 68,47 руб. за 1 доллар.

Опционная премия 0,05 руб. за 1 доллар.

Условия трехмесячного опциона "Call":

Цена "strike" 68,3 руб. за 1 доллар.

Опционная премия 0,07 руб. за 1 доллар.

Определить оптимальную спекулятивную стратегию.

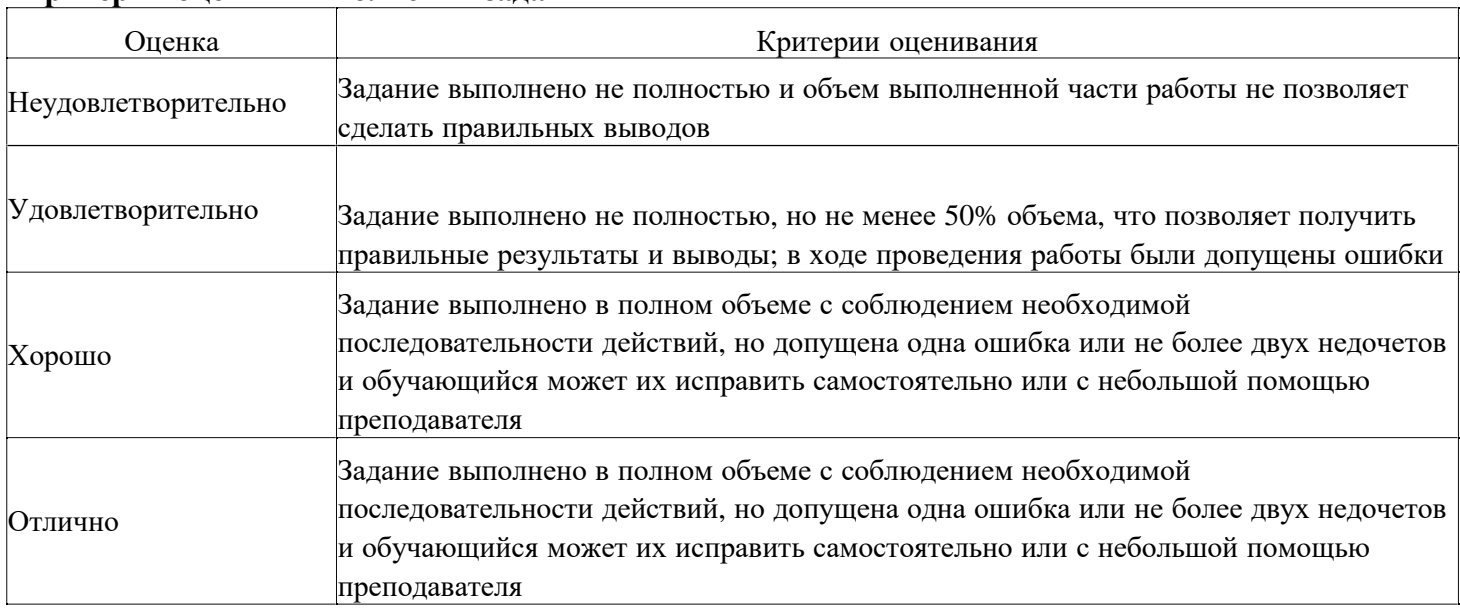

## **Расчетное задание для формирования «ПК-5.3»**

Текущий курс евро составляет 82 руб. за 1 евро. Текущая ставка по рублевым депозитам на срок 6 месяцев составляет 12 % годовых, а по депозитам в евро - 7 % годовых. Каким должен быть форвардный курс евро к рублю, чтобы доход от вложений в депозиты в евро и в рублях был одинаковым?

#### **Критерии оценки выполнения задания**

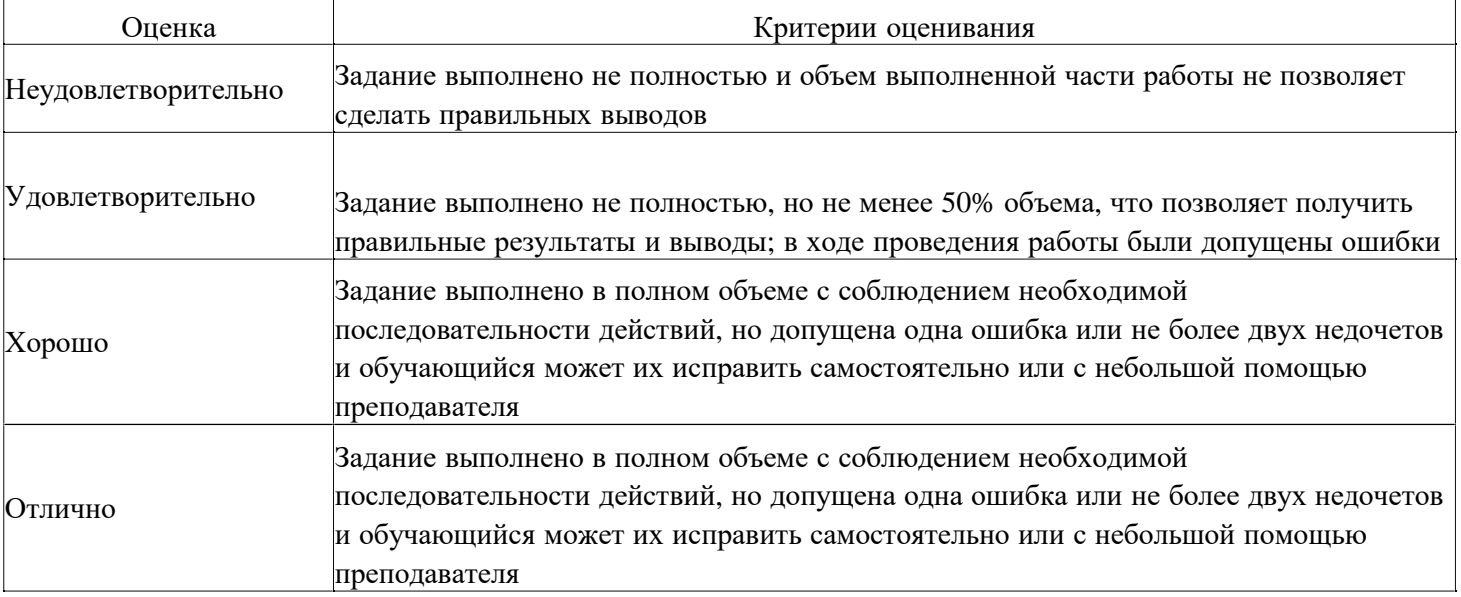

## **Расчетное задание для формирования «ПК-5.3»**

Компания заключает форвардный контракт на покупку 30 тыс. долл. США по цене 29,45 руб. за 1 долл. На момент исполнения контракта курс доллара США составил 29,35 руб. за 1 долл. Определить финансовый результат компании от этой операции.

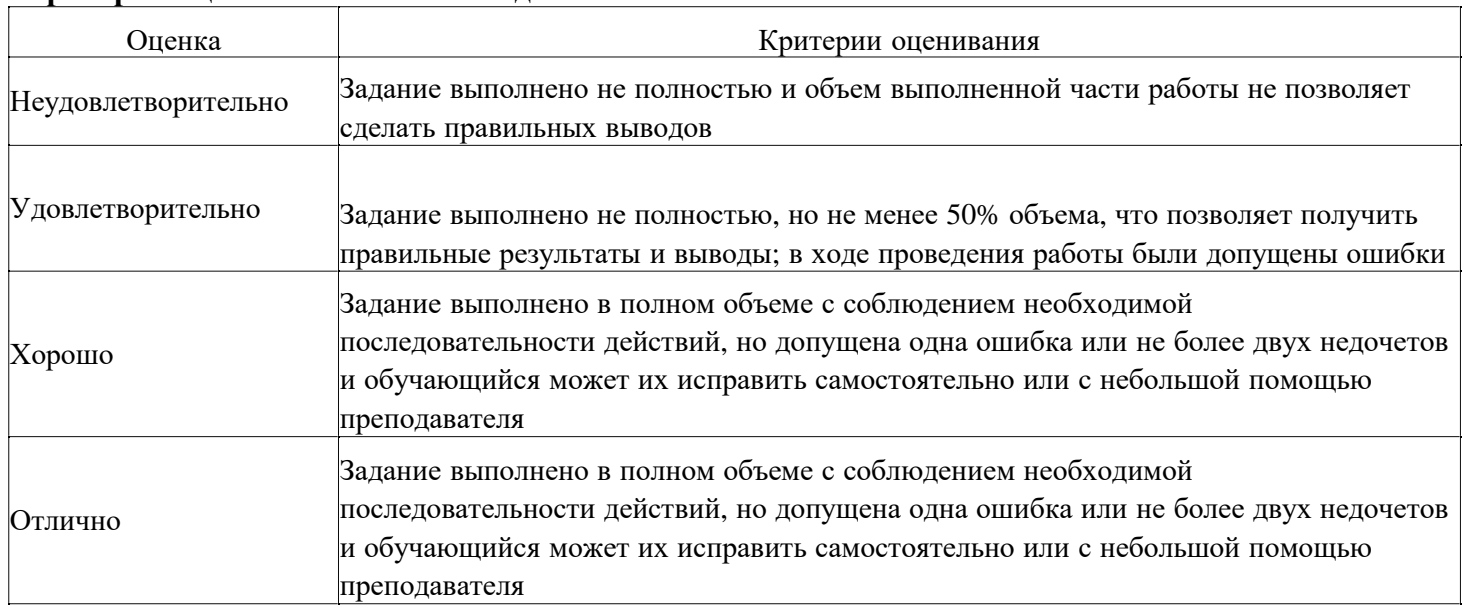

## **Вопросы для проведения промежуточной аттестации по итогам освоения дисциплины**

## *Тема 1. Сущность и содержание финансов*

- 1. Что такое финансы
- 2. С чем взаимодействуют финансы
- 3. Финансовые отношения

#### *Тема 2. Характеристика и структура финансовой системы государства*

- 4. Что такое финансовая система государства
- 5. Централизованные финансы
- 6. Децентрализованные финансы

#### *Тема 3. Финансовая политика государства*

- 7. Основные методы управления финансами
- 8. Базовые функции органов управления
- 9. Что включает в себя финансовая политика государства

#### *Тема 4. Роль финансового рынка в экономике*

- 10. Какова общая концепция организации финансового рынка.
- 11. Каковы виды финансовых инструментов.
- 12. Базовые посредники на финансовых рынках.

#### *Тема 5. Фондовый рынок*

- 13. Что представляет собой фондовый рынок
- 14. Участники фондового рынка
- 15. Основные мировые площадки

#### *Тема 6. Денежный рынок*

- 16. Что включает в себя денежный рынок
- 17. функции денежного рынка
- 18. принципы построения

## *Тема 7. Кредитный рынок*

- 19. Что включает в себя кредитный рынок
- 20. сущность кредита
- 21. функции кредитного рынка
- 22. принципы построения

#### *Тема 8. Валютный рынок*

- 23. Что такое валюта
- 24. Валютный рынок
- 25. участники валютного рынка

#### *Тема 9. Страховой рынок*

- 26. Что такое страхование
- 27. Страховой рынок
- 28. участники страхового рынка

#### *Тема 10. : Банки как финансовые институты*

- 29. Каковы виды банков.
- 30. Роль ЦБ РФ.
- 31. Функционирование коммерческих банков,
- 32. Специализированных
- 33. банковских учреждений.
- 34. Перечислите банковские продукты.
- 35. Система страхование вкладов
- 36. Агентство страхования вкладов

#### **Уровни и критерии итоговой оценки результатов освоения дисциплины**

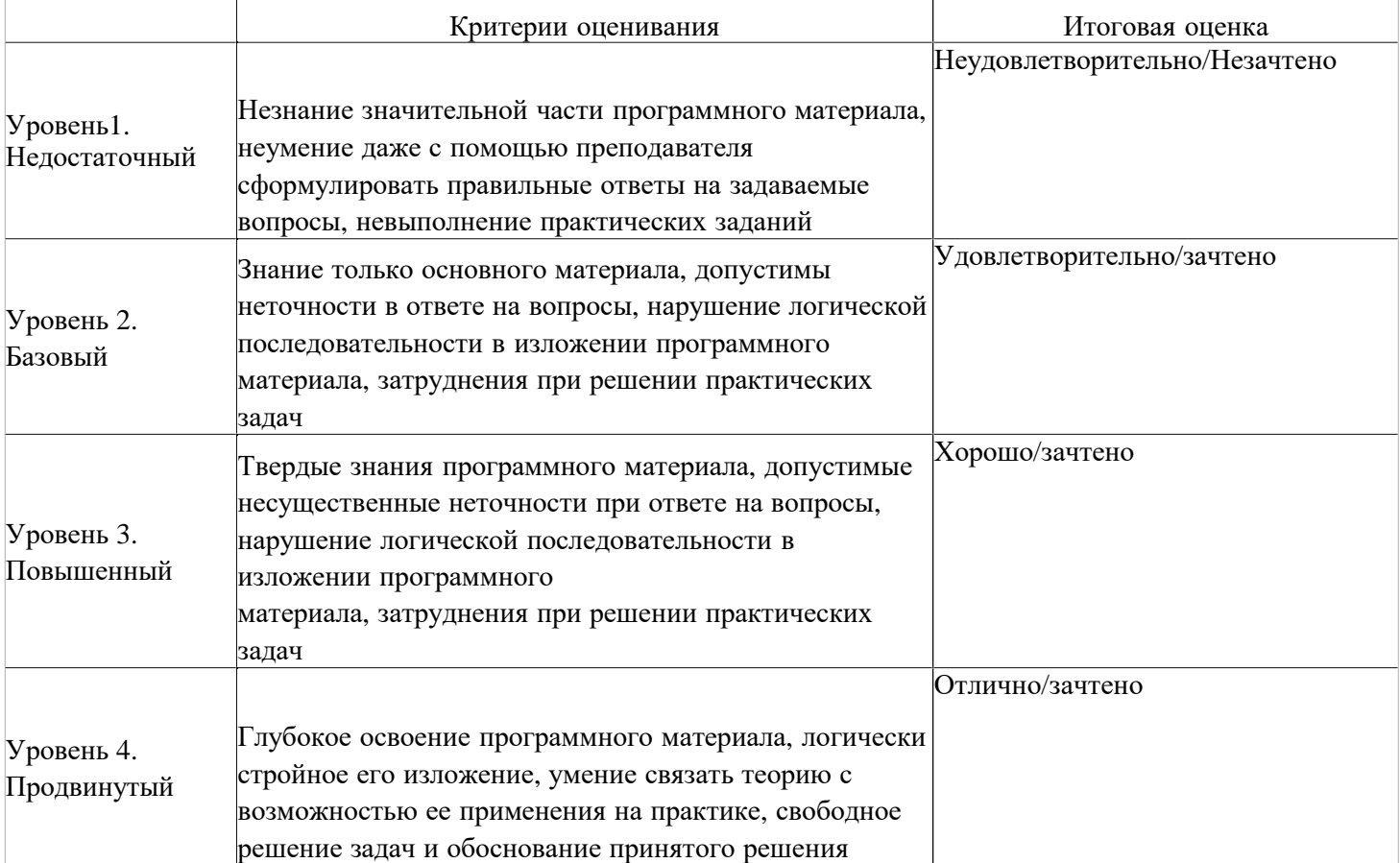

## **7. Ресурсное обеспечение дисциплины**

Лицензионное и|1. свободно распространяемое программное обеспечение, в том Числе отечественного Браузер Спутник (Свободно распространяемое ПО); Kaspersky Endpoint Security производства 1. Microsoft Windows (Сублицензионный договор №Tr000693516 от 15.12.2021 Microsoft Imagine Premium Renewed Subscription 3 year); 2. Microsoft Office (Сублицензионный договор №Tr000693516 от 15.12.2021); КонсультантПлюс (дополнительное соглашение к Договору №1867/АП от 03.09.2018, бессрочный (постоянная поддержка)); Google Chrome (Свободно распространяемое ПО); (стандартный Russian Edition 50-99 Node 2 year Education Renewal License от 30-09-2021 до 30-09-2023); Электронная библиотека IPR-BOOKS, (Лицензионный договор № 0612/21П от 17.08.2021, период окончания поддержки до 17.08.2024).

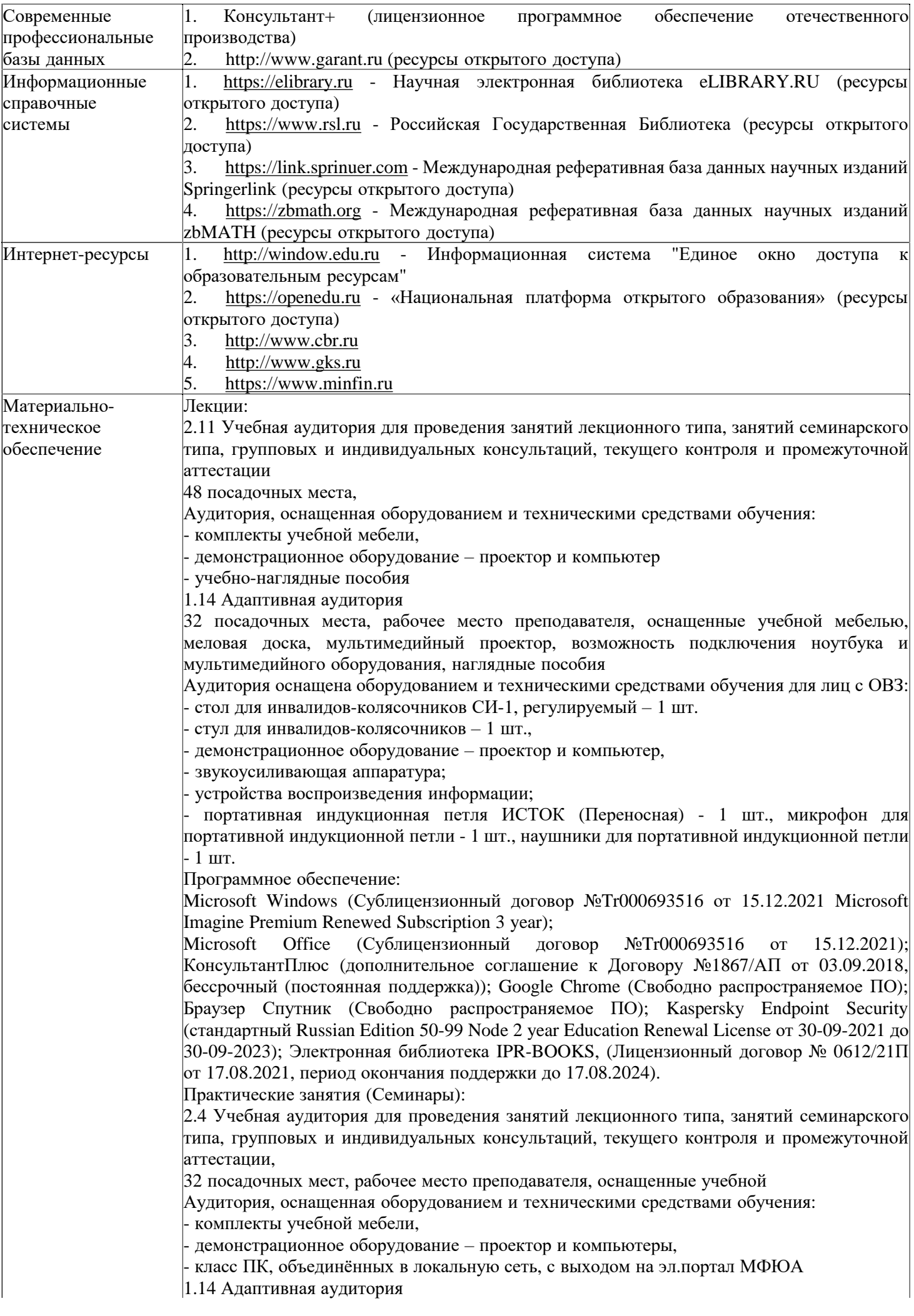

32 посадочных места, рабочее место преподавателя, оснащенные учебной мебелью, меловая доска, мультимедийный проектор, возможность подключения ноутбука и мультимедийного оборудования, наглядные пособия

Аудитория оснащена оборудованием и техническими средствами обучения для лиц с ОВЗ: - стол для инвалидов-колясочников СИ-1, регулируемый – 1 шт.

- стул для инвалидов-колясочников – 1 шт.,

- демонстрационное оборудование – проектор и компьютер,

звукоусиливающая аппаратура;

- устройства воспроизведения информации;

- портативная индукционная петля ИСТОК (Переносная) - 1 шт., микрофон для портативной индукционной петли - 1 шт., наушники для портативной индукционной петли - 1 шт.

Программное обеспечение:

Microsoft Windows (Сублицензионный договор №Tr000693516 от 15.12.2021 Microsoft Imagine Premium Renewed Subscription 3 year);

Microsoft Office (Сублицензионный договор  $NeTr000693516$  or 15.12.2021); КонсультантПлюс (дополнительное соглашение к Договору №1867/АП от 03.09.2018, бессрочный (постоянная поддержка)); Google Chrome (Свободно распространяемое ПО); Браузер Спутник (Свободно распространяемое ПО); Kaspersky Endpoint Security (стандартный Russian Edition 50-99 Node 2 year Education Renewal License от 30-09-2021 до 30-09-2023); Электронная библиотека IPR-BOOKS, (Лицензионный договор № 0612/21П от 17.08.2021, период окончания поддержки до 17.08.2024).

Групповые и индивидуальные консультации, текущий контроль:

2.6 Учебная аудитория для проведения занятий лекционного типа, занятий семинарского типа, групповых и индивидуальных консультаций, текущего контроля и промежуточной аттестации,

26 посадочных мест,

Аудитория, оснащенная оборудованием и техническими средствами обучения:

- комплекты учебной мебели,

- демонстрационное оборудование – проектор и компьютеры,

- класс ПК, объединённых в локальную сеть, с выходом на эл.портал МФЮА

1.14 Адаптивная аудитория

32 посадочных места, рабочее место преподавателя, оснащенные учебной мебелью, меловая доска, мультимедийный проектор, возможность подключения ноутбука и мультимедийного оборудования, наглядные пособия

Аудитория оснащена оборудованием и техническими средствами обучения для лиц с ОВЗ: - стол для инвалидов-колясочников СИ-1, регулируемый – 1 шт.

- стул для инвалидов-колясочников – 1 шт.,

- демонстрационное оборудование – проектор и компьютер,

звукоусиливающая аппаратура;

- устройства воспроизведения информации;

- портативная индукционная петля ИСТОК (Переносная) - 1 шт., микрофон для портативной индукционной петли - 1 шт., наушники для портативной индукционной петли - 1 шт.

Программное обеспечение:

Microsoft Windows (Сублицензионный договор №Tr000693516 от 15.12.2021 Microsoft Imagine Premium Renewed Subscription 3 year);

Microsoft Office (Сублицензионный договор №Tr000693516 от 15.12.2021); КонсультантПлюс (дополнительное соглашение к Договору №1867/АП от 03.09.2018, бессрочный (постоянная поддержка)); Google Chrome (Свободно распространяемое ПО); Браузер Спутник (Свободно распространяемое ПО); Kaspersky Endpoint Security (стандартный Russian Edition 50-99 Node 2 year Education Renewal License от 30-09-2021 до 30-09-2023); Электронная библиотека IPR-BOOKS, (Лицензионный договор № 0612/21П от 17.08.2021, период окончания поддержки до 17.08.2024).

Промежуточная аттестация:

Учебная аудитория,

2.11 Учебная аудитория для проведения занятий лекционного типа, занятий семинарского типа, групповых и индивидуальных консультаций, текущего контроля и промежуточной аттестации

48 посадочных места,

Аудитория, оснащенная оборудованием и техническими средствами обучения: - комплекты учебной мебели,

- демонстрационное оборудование – проектор и компьютер

- учебно-наглядные пособия

1.14 Адаптивная аудитория

32 посадочных места, рабочее место преподавателя, оснащенные учебной мебелью, меловая доска, мультимедийный проектор, возможность подключения ноутбука и мультимедийного оборудования, наглядные пособия

Аудитория оснащена оборудованием и техническими средствами обучения для лиц с ОВЗ: - стол для инвалидов-колясочников СИ-1, регулируемый – 1 шт.

- стул для инвалидов-колясочников – 1 шт.,

- демонстрационное оборудование – проектор и компьютер,

звукоусиливающая аппаратура;

- устройства воспроизведения информации;

- портативная индукционная петля ИСТОК (Переносная) - 1 шт., микрофон для портативной индукционной петли - 1 шт., наушники для портативной индукционной петли - 1 шт.

Программное обеспечение:

Microsoft Windows (Сублицензионный договор №Tr000693516 от 15.12.2021 Microsoft Imagine Premium Renewed Subscription 3 year);

Microsoft Office (Сублицензионный договор №Tr000693516 от 15.12.2021); КонсультантПлюс (дополнительное соглашение к Договору №1867/АП от 03.09.2018, бессрочный (постоянная поддержка)); Google Chrome (Свободно распространяемое ПО); Браузер Спутник (Свободно распространяемое ПО); Kaspersky Endpoint Security (стандартный Russian Edition 50-99 Node 2 year Education Renewal License от 30-09-2021 до 30-09-2023); Электронная библиотека IPR-BOOKS, (Лицензионный договор № 0612/21П от 17.08.2021, период окончания поддержки до 17.08.2024).

## **8. Учебно-методические материалы**

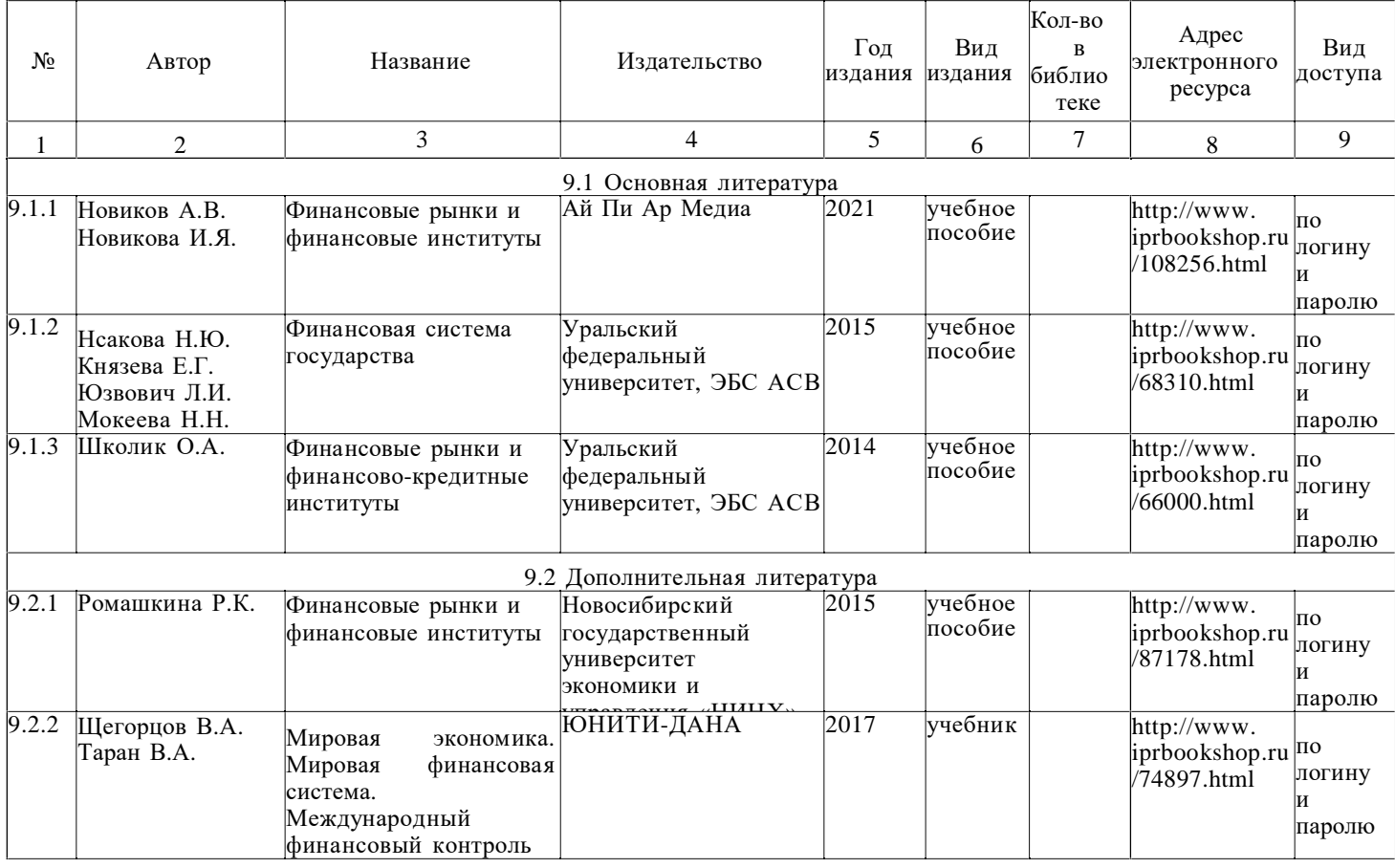

## **9. Особенности организации образовательной деятельности для лиц с ограниченными возможностями здоровья**

В МФЮА созданы специальные условия для получения высшего образования по образовательным

программам обучающимися с ограниченными возможностями здоровья (ОВЗ).

Для перемещения инвалидов и лиц с ограниченными возможностями здоровья в МФЮА созданы специальные условия для беспрепятственного доступа в учебные помещения и другие помещения, а также их пребывания в указанных помещениях с учетом особенностей психофизического развития, индивидуальных возможностей и состояния здоровья таких обучающихся.

При получении образования обучающимся с ограниченными возможностями здоровья при необходимости предоставляются бесплатно специальные учебники и учебные пособия, иная учебная литература. Также имеется возможность предоставления услуг ассистента, оказывающего обучающимся с ограниченными возможностями здоровья необходимую техническую помощь, в том числе услуг сурдопереводчиков и тифлосурдопереводчиков.

Получение доступного и качественного высшего образования лицами с ограниченными возможностями здоровья обеспечено путем создания в университете комплекса необходимых условий обучения для данной категории обучающихся. Информация о специальных условиях, созданных для обучающихся с ограниченными возможностями здоровья, размещена на сайте университета [\(http://www.mfua.ru/sveden/objects/#objects\)](http://www.mfua.ru/sveden/objects/#objects)).

Для обучения инвалидов и лиц с ОВЗ, имеющих нарушения опорно-двигательного аппарата обеспечиваются и совершенствуются материально-технические условия беспрепятственного доступа в учебные помещения, столовую, туалетные, другие помещения, условия их пребывания в указанных помещениях (наличие пандусов, поручней, расширенных дверных проемов и др.).

Для адаптации к восприятию обучающимися инвалидами и лицами с ОВЗ с нарушенным слухом справочного, учебного материала, предусмотренного образовательной программой по выбранным направлениям подготовки, обеспечиваются следующие условия:

для лучшей ориентации в аудитории, применяются сигналы, оповещающие о начале и конце занятия (слово «звонок» пишется на доске);

внимание слабослышащего обучающегося привлекается педагогом жестом (на плечо кладется рука, осуществляется нерезкое похлопывание);

разговаривая с обучающимся, педагог смотрит на него, говорит ясно, короткими предложениями, обеспечивая возможность чтения по губам.

Компенсация затруднений речевого и интеллектуального развития слабослышащих инвалидов и лиц с ОВЗ проводится за счет:

• использования схем, диаграмм, рисунков, компьютерных презентаций с гиперссылками, комментирующими отдельные компоненты изображения;

• регулярного применения упражнений на графическое выделение существенных признаков предметов и явлений;

• обеспечения возможности для обучающегося получить адресную консультацию по электронной почте по мере необходимости.

Для адаптации к восприятию инвалидами и лицами с ОВЗ с нарушениями зрения справочного, учебного, просветительского материала, предусмотренного образовательной программой МФЮА по выбранной специальности, обеспечиваются следующие условия:

ведется адаптация официального сайта в сети Интернет с учетом особых потребностей инвалидов по зрению, обеспечивается наличие крупношрифтовой справочной информации о расписании учебных занятий;

в начале учебного года обучающиеся несколько раз проводятся по зданию МФЮА для запоминания месторасположения кабинетов, помещений, которыми они будут пользоваться; педагог, его собеседники, присутствующие представляются обучающимся, каждый раз называется тот, к кому педагог обращается;

действия, жесты, перемещения педагога коротко и ясно комментируются;

печатная информация предоставляется крупным шрифтом (от 18 пунктов), тотально озвучивается; обеспечивается необходимый уровень освещенности помещений;

предоставляется возможность использовать компьютеры во время занятий и право записи объяснения на диктофон (по желанию обучающегося).

Форма проведения текущей и промежуточной аттестации для обучающихся с ОВЗ определяется преподавателем в соответствии с учебным планом. При необходимости обучающемуся с ОВЗ с учетом его индивидуальных психофизических особенностей дается возможность пройти промежуточную аттестацию устно, письменно на бумаге, письменно на компьютере, в форме тестирования и т.п., либо предоставляется дополнительное время для подготовки ответа.

Год начала подготовки студентов - 2021